# <span id="page-0-0"></span>**Autocad 2014 Lt Training Manual|cid0jp font size 10 format**

This is likewise one of the factors by obtaining the soft documents of this **autocad 2014 lt training manual** by online. You might not require more time to spend to go to the book commencement as with ease as search for them. In some cases, you likewise realize not discover the revelation autocad 2014 lt training manual that you are looking for. It will very squander the time.

However below, afterward you visit this web page, it will be in view of that no question simple to get as capably as download guide autocad 2014 lt training manual

It will not give a positive response many get older as we explain before. You can complete it while proceed something else at home and even in your workplace, consequently easy! So, are you question? Just exercise just what we find the money for below as capably as evaluation **autocad 2014 lt training manual** what you like to read! AutoCAD - Complete Tutorial for Beginners - Part 1

AutoCAD - Complete Tutorial for Beginners - Part 1 by CAD in black 4 years ago 20 minutes 3,493,059 views CHECK OUT THE LIST OF CONTENTS HERE! In this , tutorial , we pretend to teach the most basic tools and techniques, so that the ...

## AutoCAD Basic Tutorial for Beginners - Part 1 of 3

AutoCAD Basic Tutorial for Beginners - Part 1 of 3 by SourceCAD 1 year ago 17 minutes 1,119,694 views In this , AutoCAD Tutorial , for beginner video series, you will learn about , AutoCAD , from scratch. Learn , AutoCAD , with full-length ...

## AutoCAD 2014 For Dummies free download

AutoCAD 2014 For Dummies free download by dummiesbooks 6 years ago 1 minute, 15 seconds 5,068 views Book , Description Used by everyone from engineers and architects to interior designers and draftspeople, , AutoCAD , 2013 is the ...

Advanced AutoCAD 2014 Tutorial | Annotative Scaling: One Text To Rule Them All

Advanced AutoCAD 2014 Tutorial | Annotative Scaling: One Text To Rule Them All by O'Reilly - Video Training 7 years ago 9 minutes, 16 seconds 123,161 views Want all of our free , AutoCAD , videos? Download our free iPad app at ...

AutoCAD Electrical Tutorial for Beginners - 1

AutoCAD Electrical Tutorial for Beginners - 1 by CAD CAM Tutorials 3 months ago 19 minutes 57,110 views AutoCAD , Electrical , Tutorial , for Beginners - 1. From this , tutorial , we will start new , AutoCAD , Electrical full course online , training , free ...

## AutoCAD 2014 for Mac Tutorial | Turning On AutoCAD For Mac 2014 For The First Time

AutoCAD 2014 for Mac Tutorial | Turning On AutoCAD For Mac 2014 For The First Time by O'Reilly - Video Training 6 years ago 7 minutes, 44 seconds 28,127 views Want all of our free , Autodesk AutoCAD training , videos? Visit our Learning Library, which features all of our , training courses , and ...

#### 3D AutoCAD practice drawing

3D AutoCAD practice drawing by SourceCAD 4 years ago 16 minutes 349,958 views In this video, I have explained the method of making a 3D valve drawing in, AutoCAD, . For more AuotCAD tutorials visit...

## Create 3D HOUSE using Autocad in Easy steps - 1

Create 3D HOUSE using Autocad in Easy steps - 1 by jilt academy 3 years ago 20 minutes 607,004 views In this video , tutorial , , we will show you how to make a 3D house in , Auto CAD , from start to finish. The same process can be used to ...

## [Introduction to AutoCAD 2020 - 3D Basics - #1 - the 3D1 drawing!](#page-0-0)

.<br>.. مسر على المسر على المسر على المسر على المسر على المسر على المسر على المسر على المسر على المسر على المسر على

Introduction to AutoCAD 2020 - 3D Basics - #1 - the 3D1 drawing! by JMcad DESIGN 1 year ago 13 minutes, 46 seconds 53,944 views Whatever you do, DON'T CLICK THIS LINK! - https://tinyurl.com/y65aeklc Check out my Instagram for my own personal content!

[Beginner Tutorial \(Revit 2017\) - Creating an HVAC System](#page-0-0)

Beginner Tutorial (Revit 2017) - Creating an HVAC System by Mr. Z 3 years ago 10 minutes, 5 seconds 214,728  $VAPMS$ 

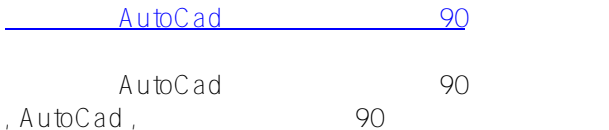

by Engineering Cafe 3 years ago 1 hour, 23 minutes 671,724 views فوس ىذلاو لماك داكوتوالا جمانرب سروك ملعتنس ويديفلا اذه ىف ةقيقد 90 نم لقأ ىف , AutoCad ,

## [Making a simple floor plan in AutoCAD: Part 1 of 3](#page-0-0)

Making a simple floor plan in AutoCAD: Part 1 of 3 by SourceCAD 3 years ago 12 minutes, 17 seconds 5,058,662 views In this , AutoCAD , video , tutorial , series, I have explained steps of making a simple 2 bedroom floor plan in , AutoCAD , right from ...

[AutoCAD Tutorial Tamil 02 : Things You Need To Know About AutoCAD Before Start | 2-D | AutoCAD2020](#page-0-0)

AutoCAD Tutorial Tamil 02 : Things You Need To Know About AutoCAD Before Start | 2-D | AutoCAD2020 by L Cad 11 months ago 9 minutes, 41 seconds 299 views Here You Learn, AutoCAD, 2020 Step By Step, autocad autocad , commands , autocad , download , autocad , student version , autocad , ...

[AutoCAD 2014 for Mac Tutorial | Package Drawing](#page-0-0)

.

AutoCAD 2014 for Mac Tutorial | Package Drawing by O'Reilly - Video Training 6 years ago 1 minute, 47 seconds 2,985 views Want all of our free , Autodesk AutoCAD training , videos? Visit our Learning Library, which features all of our , training courses , and ...

[AutoCAD 2014 for Mac Tutorial | Show Drawings And Layouts](#page-0-0)

AutoCAD 2014 for Mac Tutorial | Show Drawings And Layouts by O'Reilly - Video Training 6 years ago 3 minutes, 57 seconds 10,067 views Want all of our free , Autodesk AutoCAD training , videos? Visit our Learning Library, which features all of our, training courses, and ...